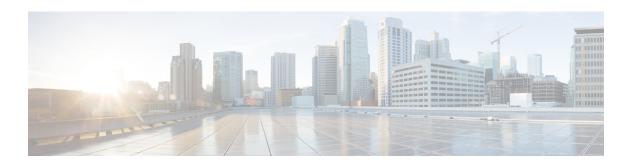

## **Social Security**

| Plugin Name:  | ssn                                                           |
|---------------|---------------------------------------------------------------|
| Display Name: | Social Security Number                                        |
| Class Name:   | com.audium.sayitsmart.plug-ins.AudiumSayItSmartSocialSecurity |

- Description, on page 1
- Input Formats, on page 1
- Output Formats, on page 2
- Filesets, on page 2
- Audio Files, on page 2
- Examples, on page 2

### **Description**

This Say It Smart type handles the reading of a 9-digit social security number. Many times, a social security number may appear with dashes after the third and fifth digits. To avoid having to process the data before it is sent to the plug-in, it will understand the social security number with these optional dashes, though no punctuation other than dashes is allowed. It reads it back digit-by-digit, inserting 150 millisecond pauses after the third and fifth digits.

The plug-in Java class can easily be extended to create, in just a few lines of code, a new plug-in performing the same function with a different pause length or additional formatting options.

### **Input Formats**

| Name                 | Description                                     |
|----------------------|-------------------------------------------------|
| (Display Name)       |                                                 |
| 9_digit_whole_number | The data can be handled in any of the following |
| (9 Digit Number)     | formats:                                        |
|                      | • ########                                      |
|                      | • ###-##-####                                   |

## **Output Formats**

| Name                                     | Input Format Depends On | Description                                                                                                    |  |  |
|------------------------------------------|-------------------------|----------------------------------------------------------------------------------------------------|--|--|
| (Display Name)                           |                         |                                                                                                    |  |  |
| digits_with_pauses (As Digits w/ Pauses) | 9_digit_whole_number    | The social security number is played back digit-by-digit with 150 millisecond pauses after the third and fifth digits. |  |  |

#### **Filesets**

| Name                         | Output Format Depends On | Description                                                                    |
|------------------------------|--------------------------|--------------------------------------------------------------------------------|
| (Display Name)               |                          |                                                                                |
| standard<br>(Standard (0-9)) | digits_with_pauses       | This fileset contains ten files: 0 through 9. It is the only fileset required. |

### **Audio Files**

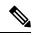

Note

The *silence* file is used when *Use Recorded Audio* is selected and when there is no TTS engine in the deployment. The recorded audio requires *silence* pauses be inserted between digits. These pauses are inserted automatically if using a TTS engine. If you do not have a TTS engine in your deployment, then copy the silence file to the same location on your media server as the number files. The silence file must be 150ms in duration.

|  |  | 0 | 1 | 2 | 3 | 4 | 5 | 6 | 7 | 8 | 9 | silence |
|--|--|---|---|---|---|---|---|---|---|---|---|---------|
|--|--|---|---|---|---|---|---|---|---|---|---|---------|

# **Examples**

#### Example #1

| Data:          | 123-45-6789          |
|----------------|----------------------|
| Input Format:  | 9_digit_whole_number |
| Output Format: | digits_with_pauses   |
| Fileset        | standard             |

| Playback: | "1" "2" "3"     |
|-----------|-----------------|
|           | <150ms pause>   |
|           | "4" "5"         |
|           | <150ms pause>   |
|           | "6" "7" "8" "9" |

#### Example #2

| Data:          | 111223333            |
|----------------|----------------------|
| Input Format:  | 9_digit_whole_number |
| Output Format: | digits_with_pauses   |
| Fileset        | standard             |
| Playback:      | "1" "1" "1"          |
|                | <150ms pause>        |
|                | "2" "2"              |
|                | <150ms pause>        |
|                | "3" "3" "3" "3"      |

Examples